## **pyrodigital eagle wireless base**

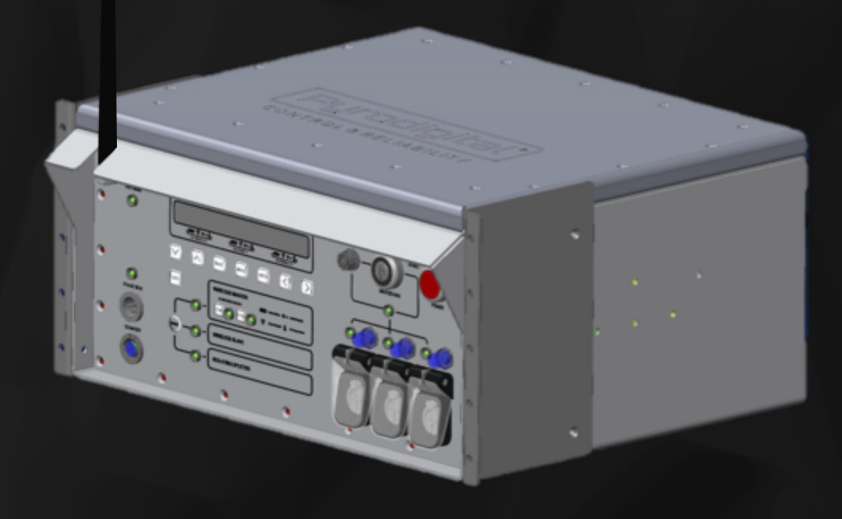

- **USA:** 902-928 MHz 1 Watt ERP� Spread Spectrum�
- **Europe:** 869 MHz 0.5 Watt FRP

## *Further frequencies follow*

- **F** integrated active 3-way PD network splitter
- deadman enable option with key switch
- 5 channels
- waterproof housing
- set the device to master or slave as you require
- or use the Eagle Base as Isolating Network Booster
- integrated power boosting technology from the FC-A Field Controller
- powered by the VRLA battery technology of the FC-A Field Controller
- Charger connector (front side) and external power supply connector (rear side)
- simply exchange the wireless card to set up the device for other frequency bands
- mounting option for 19" rack or foot option for the firing side (both come with the device)

The Eagle Base allows you to extend your network for wireless devices. Use one Eagle Wireless Base as Master that simply gets connected to your FC-3 or FC-A Field Controller using a usual network cable. Use another or several Eagle Wireless Bases set to slave mode to create Wireless Bridges. Or use the Pyrodigital Sparrow Wireless Adapters to make your FM-A Firing Modules stand-alone wireless devices. One Eagle Base in master mode can drive up to 12 Eagle Bases in slave mode and up to 128 FM-A with the Sparrow Adapter. In Slave Mode the Eagle Base is capable of driving a full Pyrodigital network and includes the network power boosting technology of the FC-A Field Controller.

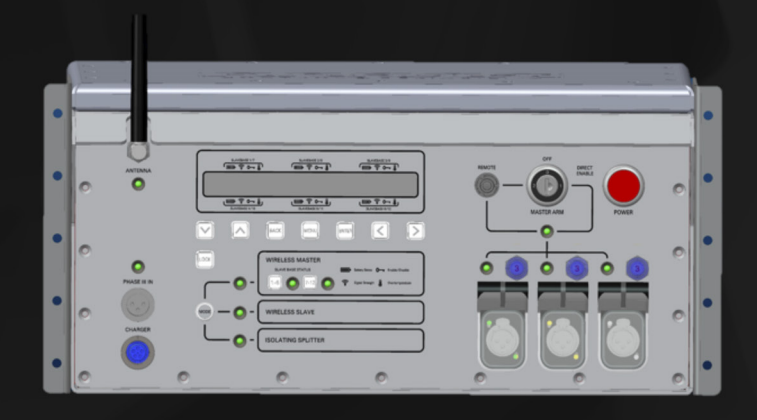

## **pyrodigital sparrow wireless adapter**

Drive up to 128 FM-A Firing Modules with one Pyrodigital Eagle Wireless Base. Simply connect a Sparrow Wireless Adapter to the FM-A you want to drive wireless.

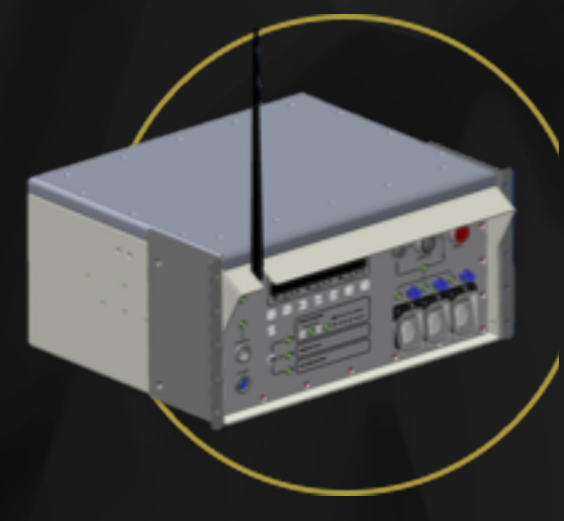

- **USA:** 902-928 MHz 1 Watt ERP� Spread Spectrum�
- **Europe:** 869 MHz 0.5 Watt ERP

## *Further frequencies follow*

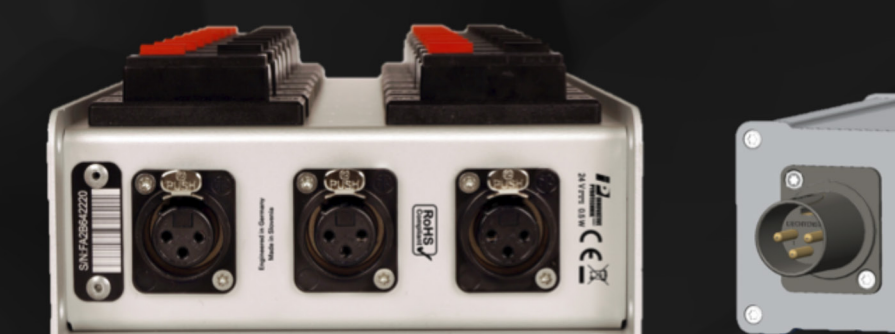

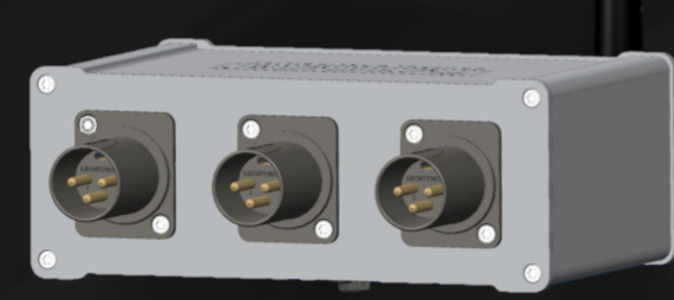

*Simply click in the Sparrow Wireless Adapter and � turn your FM-A into a stand-alone wireless device*

waterproof housing

- click-in connection
- simply exchange the wireless card to set up the device for other frequency bands
- powered by exchangeable AA batteries (primary and rechargeable)

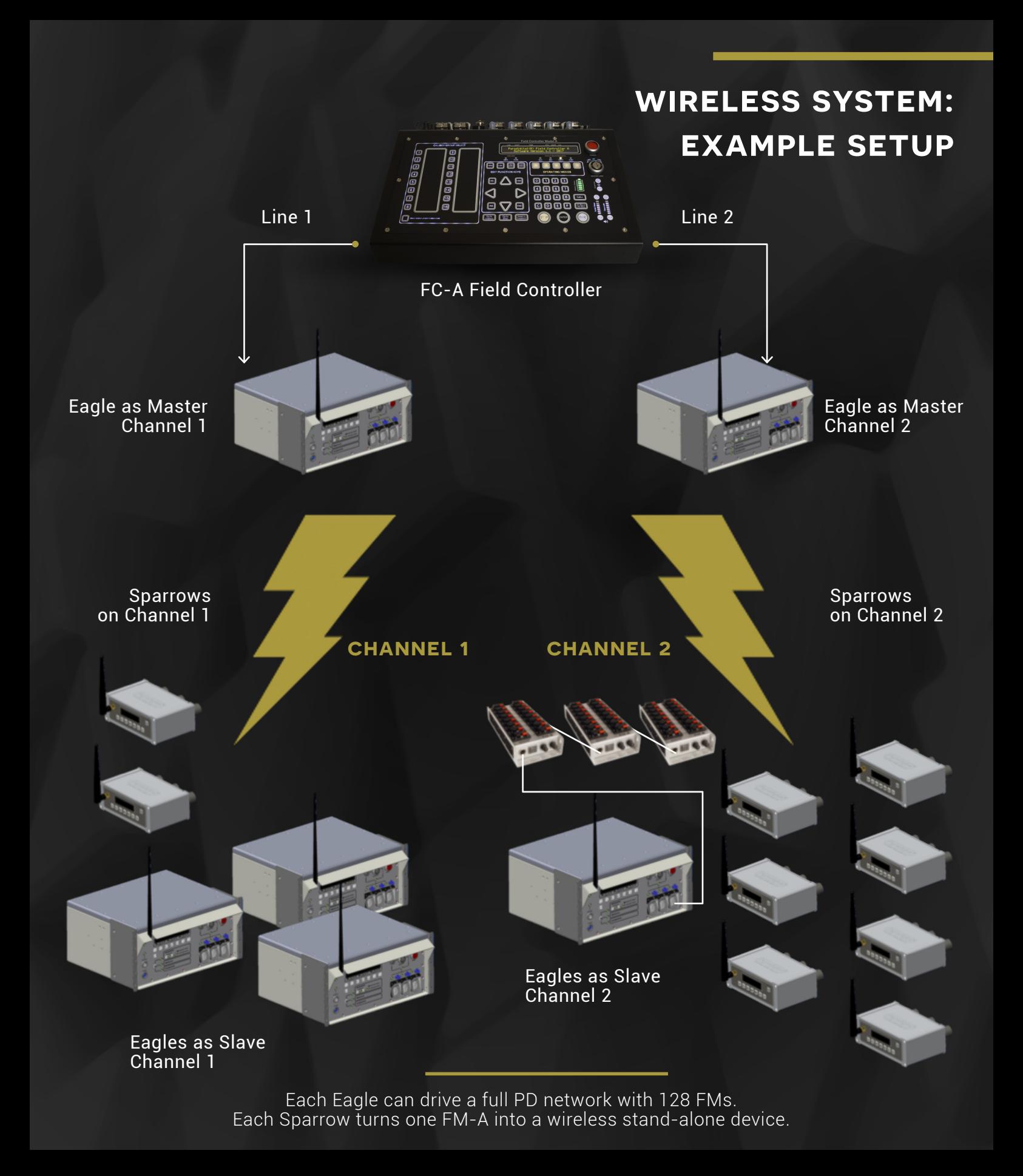